Laboratorium Teorii Sterowania

## **Analiza symulacyjna układów nieliniowych**

1. Rozważmy następujące liniowe równaie różniczkowe

$$
y^{(4)} + 5y^{(3)} + 63\ddot{y} + 4\dot{y} + 2y = e^{-3t} + e^{-5t}\sin(4t + \pi/3)
$$

Jeśli warunki początkowe są dane przez

$$
y(0) = 1
$$
,  $\dot{y}(0) = \ddot{y}(0) = 0.5$ ,  $y^{(3)}(0) = 0.2$ 

utwórz schemat układu w środowisku Simulink i przeprowadź jego symulację aby wykreślić rozwiązanie. Znajdź również rozwiązanie analityczne korzystając z funkcji dsolve(). Porównaj oba otrzymane rozwiązania.

2. Dla poniższego układu niestacjonarnego

$$
y^{(4)} + 5ty^{(3)} + 6t^2\ddot{y} + 4\dot{y} + 2e^{-2t}y = e^{-3t} + e^{-5t}\sin(4t + \pi/3)
$$

przyjmij

$$
y(0) = 1, \ \dot{y}(0) = \ddot{y}(0) = 0.5, \ y^{(3)}(0) = 0.2
$$

Następnie utwórz schemat układu w środowisku Simulink i przeprowadź jego symulację.

3. Trajektoria (x,y) statku kosmicznego Apollo opisana jest następującymi równaniami

$$
\ddot{x} = 2\dot{y} + x - \frac{\mu^*(x+\mu)}{r_1^3} - \frac{\mu(x-\mu^*)}{r_2^3}
$$

$$
\ddot{y} = 2\dot{x} + y - \frac{\mu^*y}{r_1^3} - \frac{\mu y}{r_2^3}
$$

gdzie

$$
\mu = \frac{1}{82.45}
$$
,  $\mu^* = 1 - \mu$ ,  $r_1 = \sqrt{(x+\mu)^2 + y^2}$ ,  $r_1 = \sqrt{(x-\mu^*)^2 + y^2}$ 

Przyjmij, że

$$
x(0) = 1.2, \ \dot{x}(0) = 0, \ y(0) = 0, \ \dot{y}(0) = -1.04935751
$$

Na podstawie tych równań utwórz odpowiedni model w środowisku Simulink i narysuj trajektorię statku Apollo.

4. Na podstawie układu równań

$$
\dot{x}_1 = -\beta x_1(t) + x_2(t)x_3(t),
$$
  
\n
$$
\dot{x}_2 = -\rho x_2(t) + \rho x_3(t),
$$
  
\n
$$
\dot{x}_3 = -x_1(t)x_2(t) + \sigma x_2(t) - x_3(t)
$$

opisujących układ Lorenz'a utwórz jego model w środowisku Simulink i przeprowadź jego symulację dla następujących danych

$$
\beta=\frac{18}{3},\;\;\sigma=\rho=10
$$

i warunków początkowych

$$
x_1(0) = x_2(0) = 0, \ x_3(0) = 10^{-10}
$$

Spróbuj wykreślić 3-wymiarowy wykres fazowy trajektorii układu.

5. Utwórz poniższy układ regulacji w środowisku Simulink

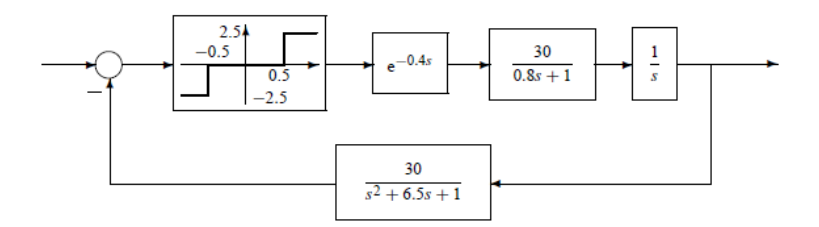

Przyjmij że na wyjście podany jest sygnał skoku jednostkowego o amplitudzie 1. Zaobserwuj sygnał wyjściowy.

6. Utwórz poniższy układ regulacji w środowisku Simulink

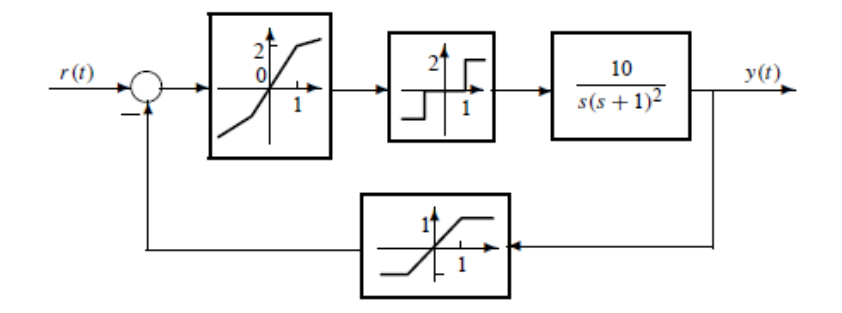

Przyjmij że na wyjście podany jest sygnał skoku jednostkowego o amplitudzie 1.1. Zaobserwuj sygnał wyjściowy i zastanów się dlaczego ma on właśnie taki przebieg.

7. Jeżeli model układu nieliniowego jest dany na poniższym rysunku

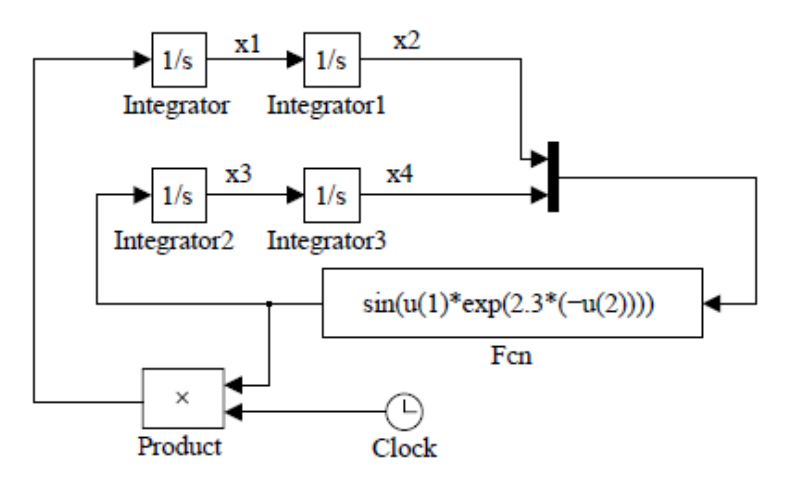

to wyznacz równania matematyczne opisujące ten układ.

8. Utwórz poniższy układ regulacji w środowisku Simulink

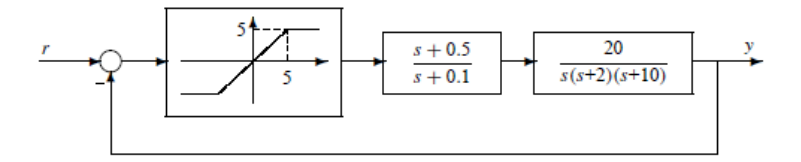

a następnie dokonaj jego linearyzacji aby wyznaczyć transmitancję układu zamkniętego i jego model stanowy.